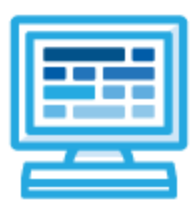

**CodeHS**

**VA MSCSE Syllabus 1 quarter for Middle School (30 contact hours)**

# **Course Overview and Goals**

The CodeHS VA MSCSE course teaches students the basics of programming in the Python language. Tracy is a turtle that can be instructed with the use of various commands to draw scenes on a canvas. Students will learn Python commands, functions, and control structures by solving puzzles and writing creative programs for Tracy to follow. They will also learn about the history of computers and careers in computer science.

**Learning Environment:** The course utilizes a blended classroom approach. The content is a mix of web-based and physical activities. Students will write and run code in the browser and engage in in-person collaborative exercises with classmates. Teachers utilize tools and resources provided by CodeHS to leverage time in the classroom and give focused 1-on-1 attention to students.

**Programming Environment:** Students write and run programs in the browser using the CodeHS online editor.

**Quizzes**: Each lesson includes at least one formative short multiple choice quiz.

**Prerequisites:** The VA MSCSE course is designed for complete beginners with no previous background in computer science or as a secondary introductory course that explores a new language, after our Introduction to Computer Science in JavaScript course. The course is highly visual, dynamic, and interactive, making it engaging for those new to computer science.

**More information:** Browse the content of this course at <https://codehs.com/course/9975>

# **Course Breakdown**

#### **Unit 1: Intro to Computer Science and Tracy's World (1 week/5 hours)**

Browse the full content of this unit at <https://codehs.com/library/course/9975/module/15041>

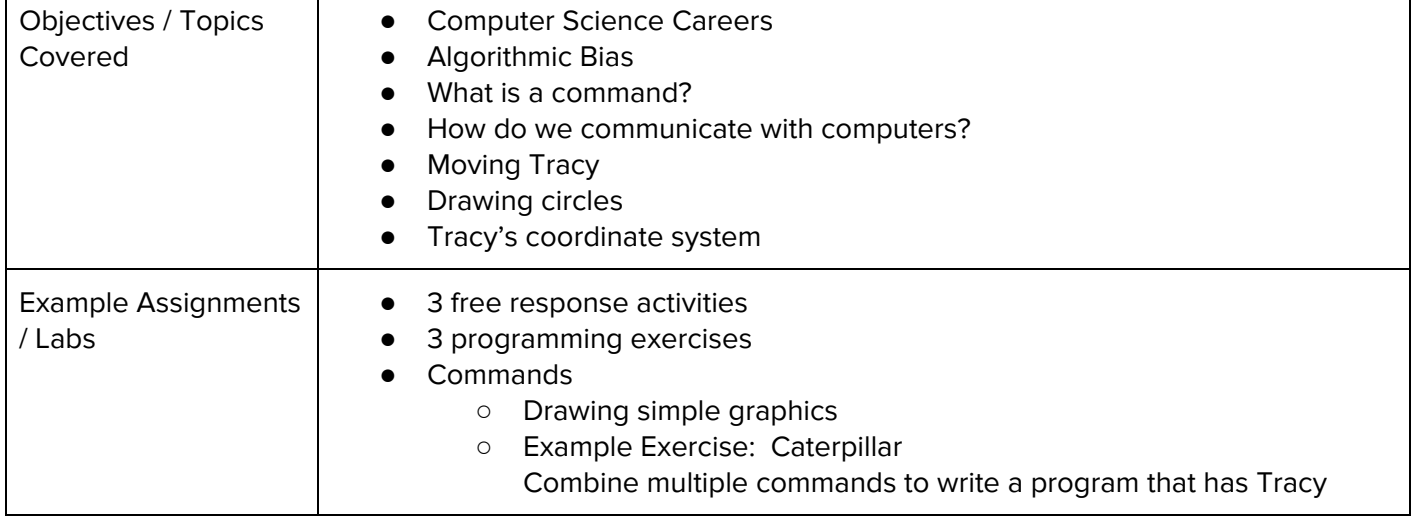

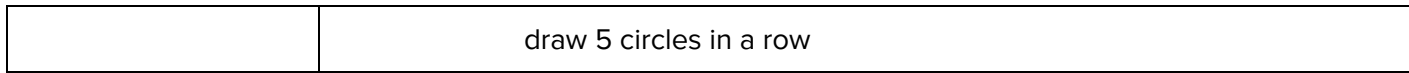

#### **Unit 2: Moving Tracy Efficiently (1 week/4 hours)**

Browse the full content of this unit at <https://codehs.com/library/course/9975/module/15042>

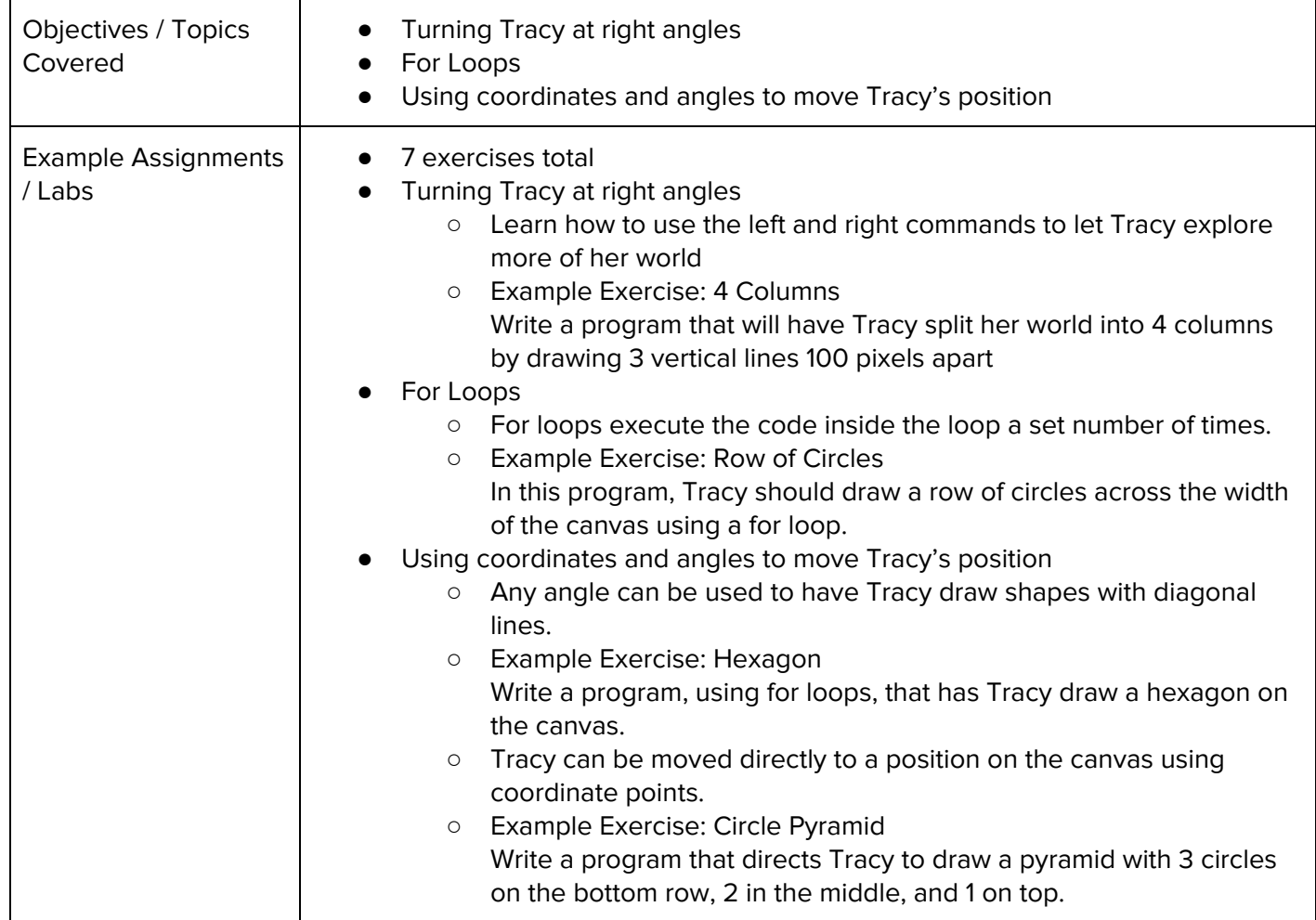

#### **Unit 3: Designing and Communicating Solutions (1 week/6 hours)**

Browse the full content of this unit at <https://codehs.com/library/course/9975/module/15043>

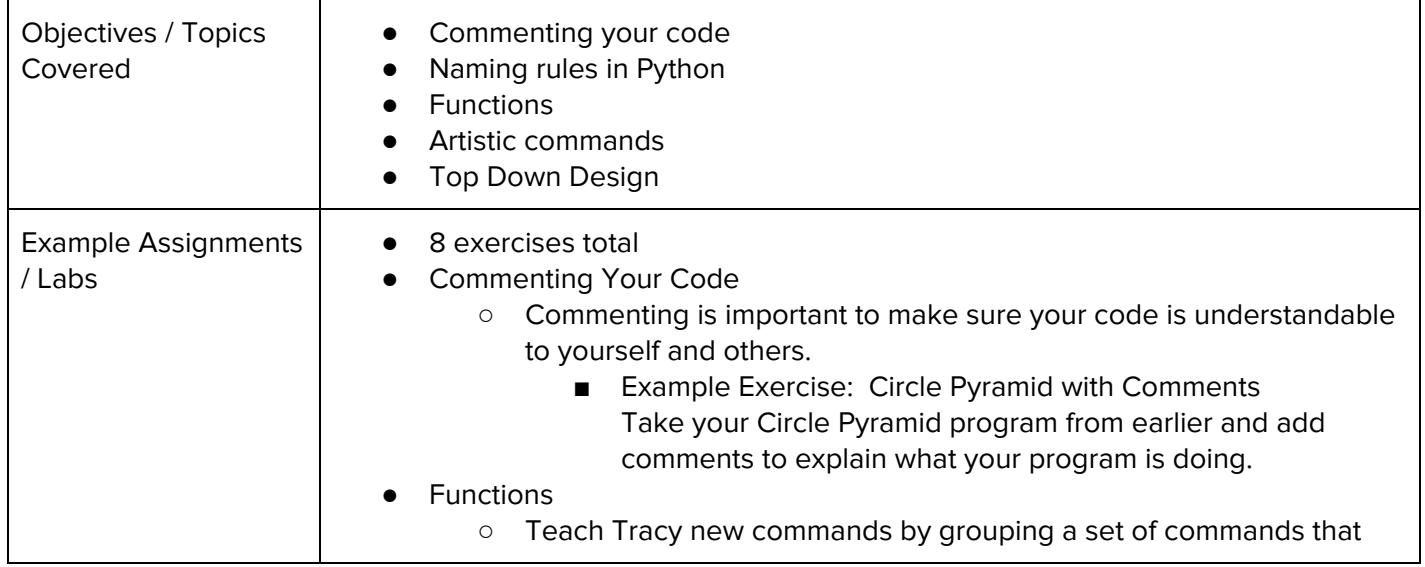

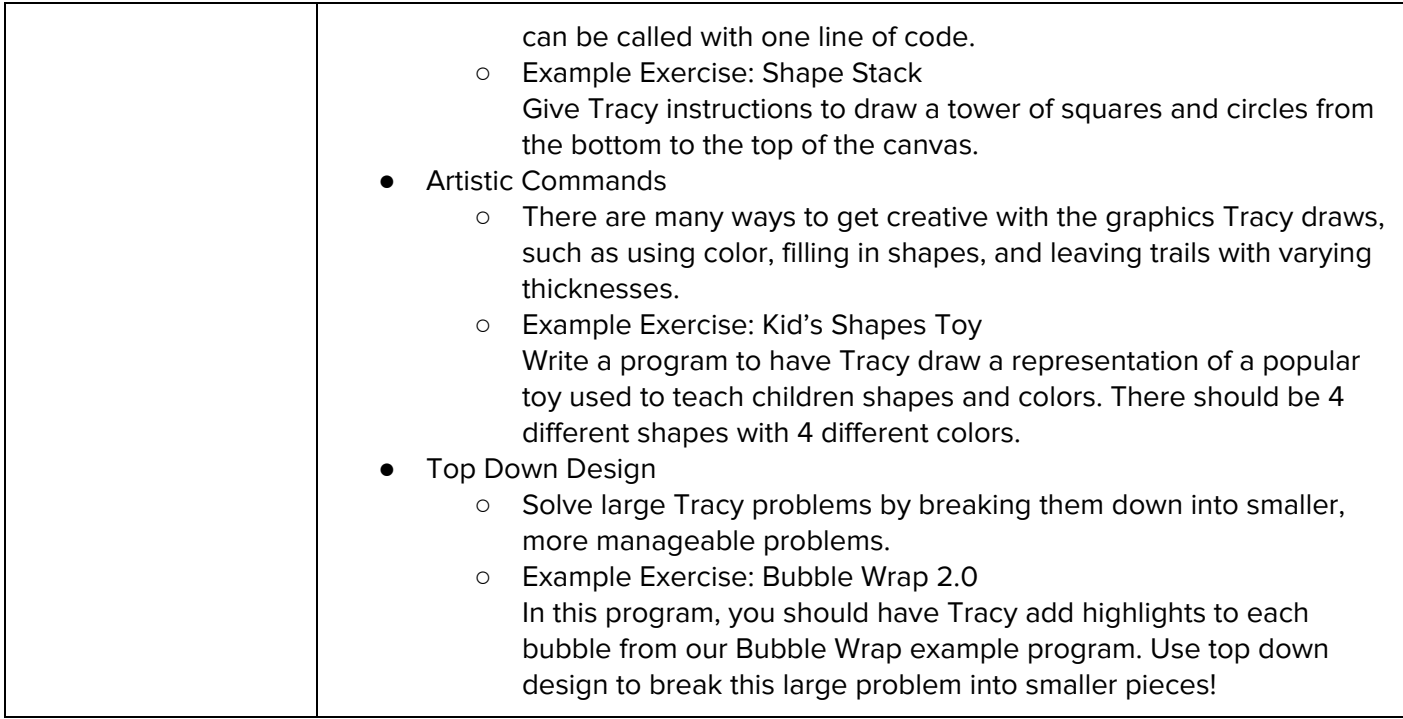

## **Unit 4: Computer History and Controlling Tracy with Variables (1.5 week/7 hours)**

Browse the full content of this unit at <https://codehs.com/library/course/9975/module/15044>

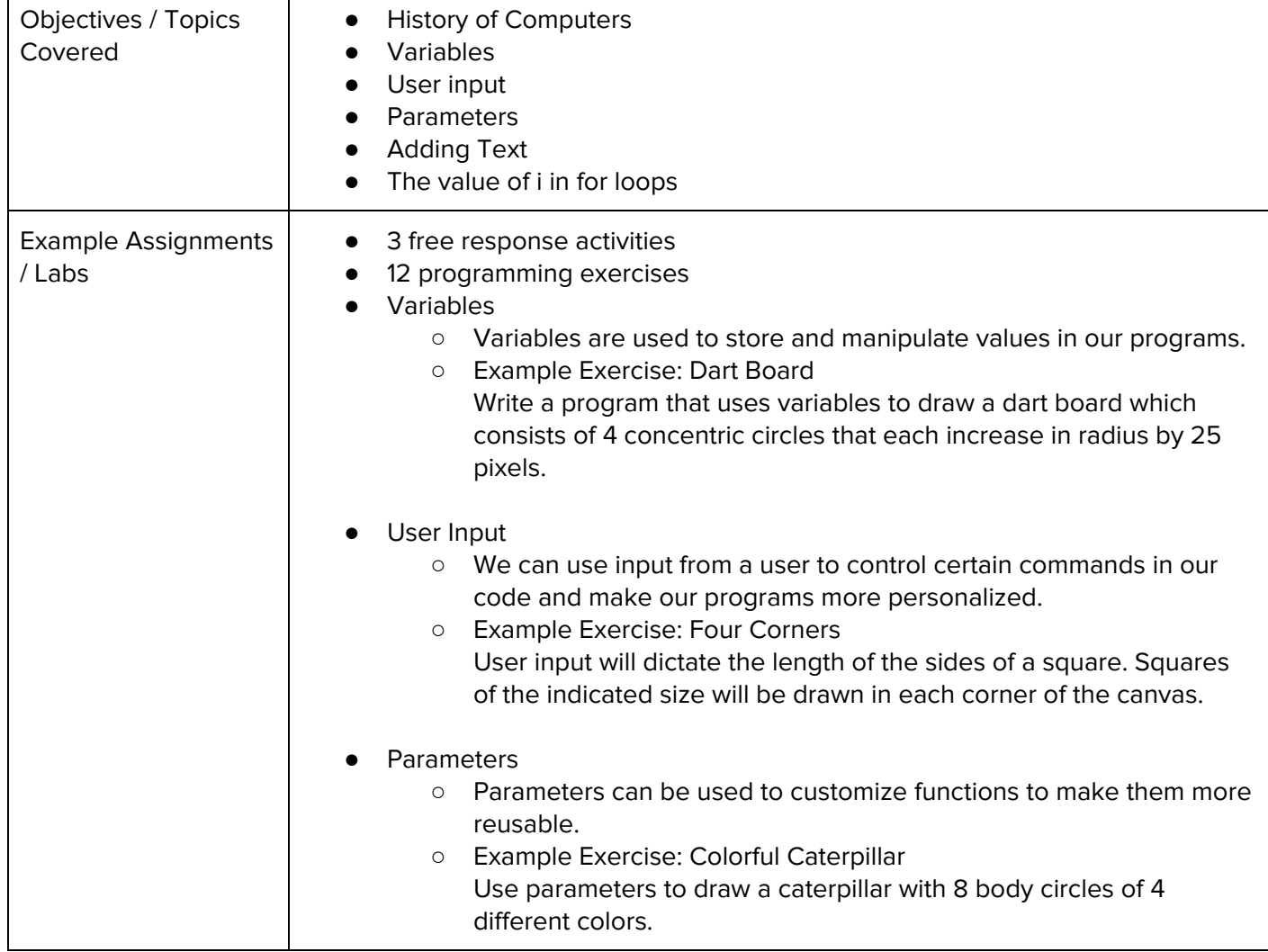

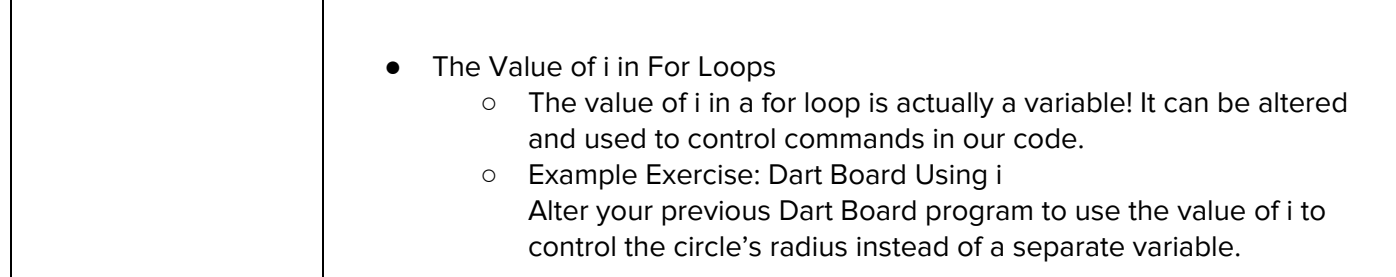

### **Unit 5: Making Decisions (1 week/5 hours)**

Browse the full content of this unit at <https://codehs.com/library/course/9975/module/15045>

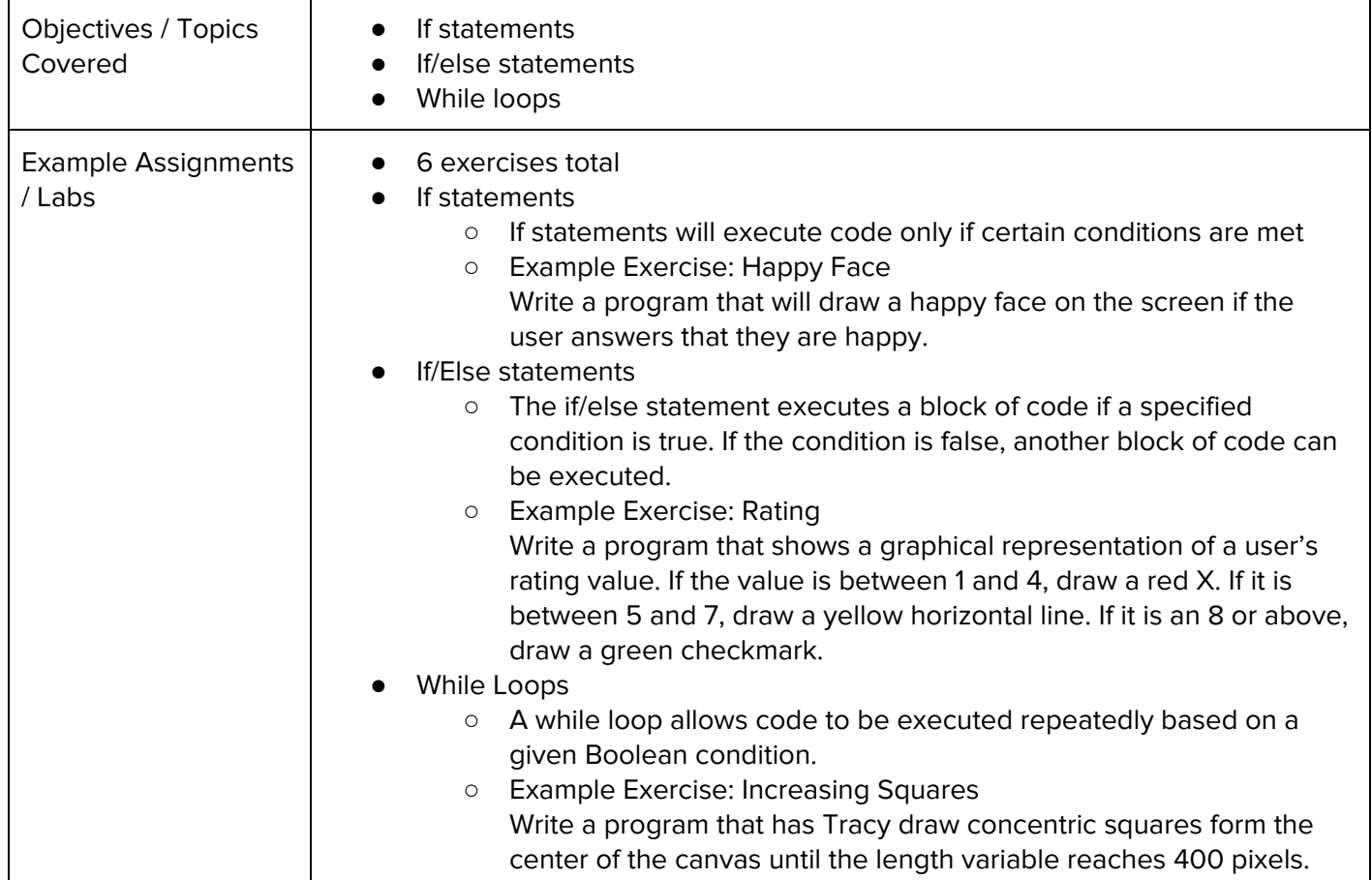

## **Unit 6: Tracy Challenges (1 week/6 hours)**

Browse the full content of this unit at <https://codehs.com/library/course/9975/module/15046>

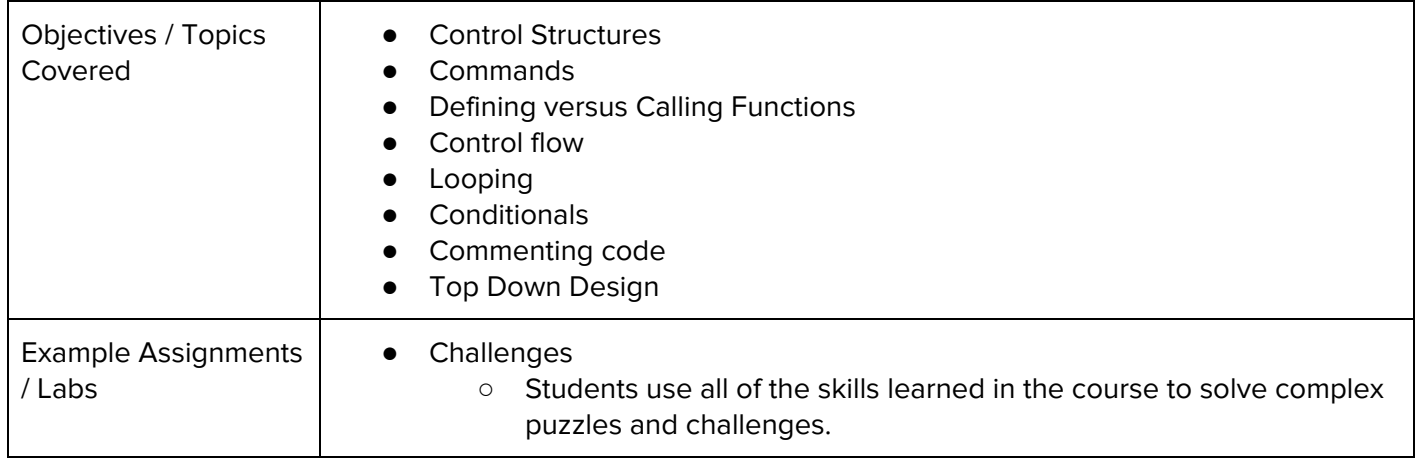

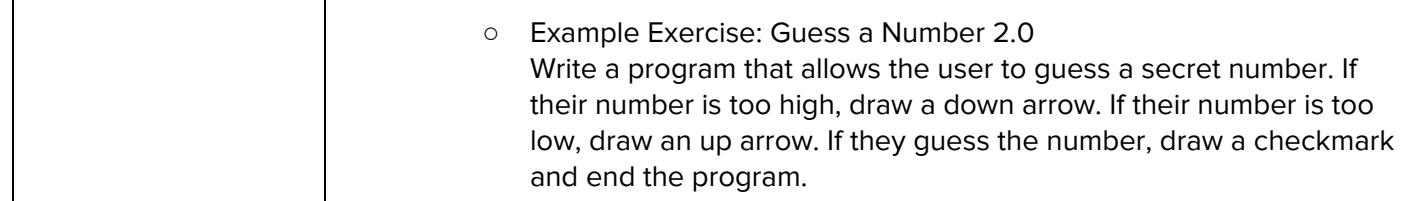

### **Supplemental Material**

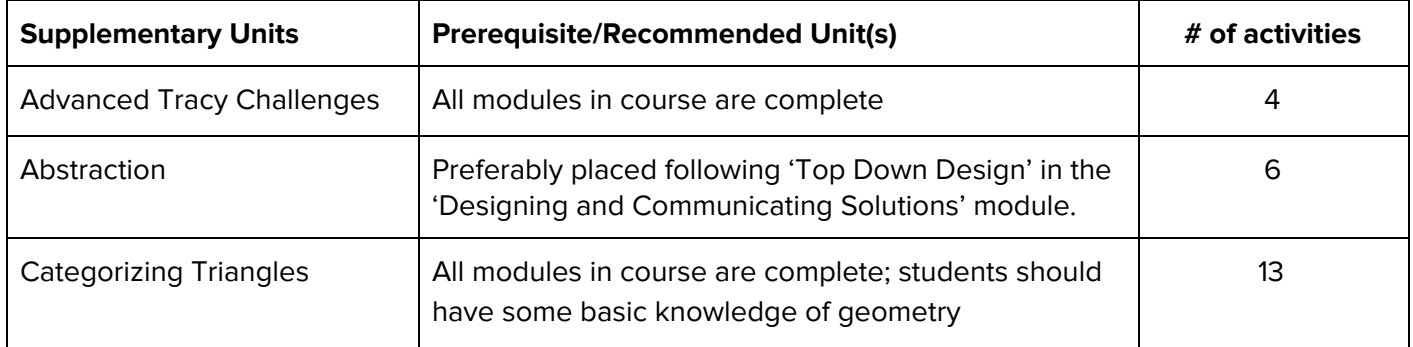